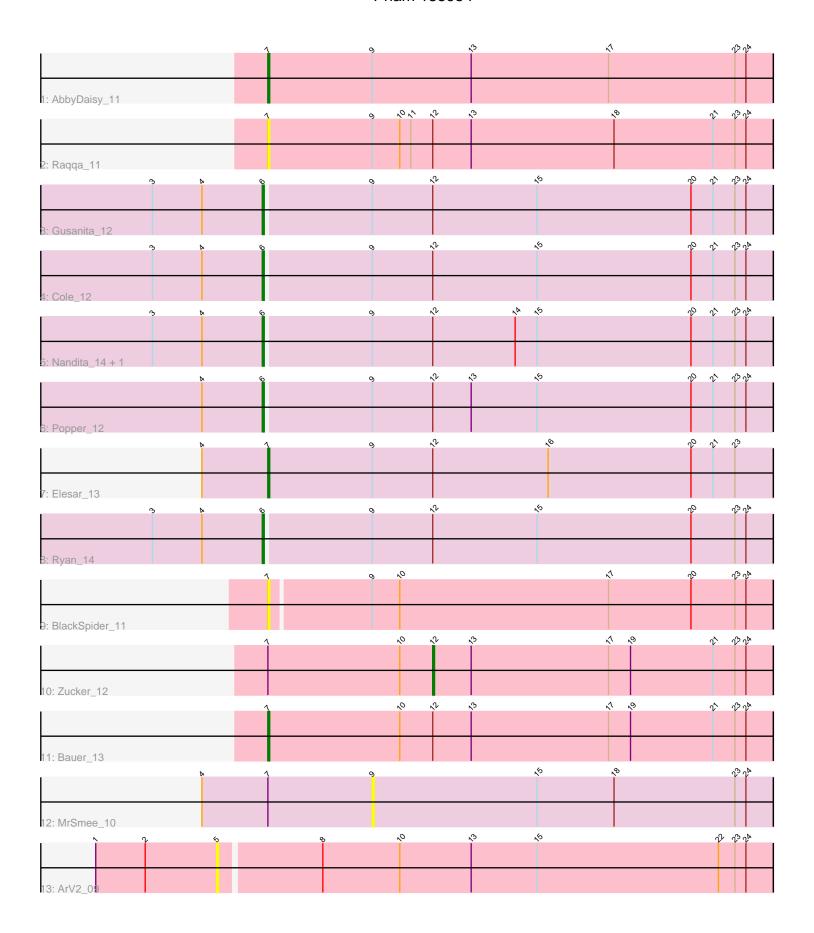

Note: Tracks are now grouped by subcluster and scaled. Switching in subcluster is indicated by changes in track color. Track scale is now set by default to display the region 30 bp upstream of start 1 to 30 bp downstream of the last possible start. If this default region is judged to be packed too tightly with annotated starts, the track will be further scaled to only show that region of the ORF with annotated starts. This action will be indicated by adding "Zoomed" to the title. For starts, yellow indicates the location of called starts comprised solely of Glimmer/GeneMark auto-annotations, green indicates the location of called starts with at least 1 manual gene annotation.

# Pham 135954 Report

This analysis was run 04/28/24 on database version 559.

Pham number 135954 has 14 members, 4 are drafts.

Phages represented in each track:

- Track 1 : AbbyDaisy\_11
- Track 2 : Raqqa\_11
- Track 3 : Gusanita\_12
- Track 4 : Cole 12
- Track 5 : Nandita\_14, Zaheer\_14
- Track 6 : Popper\_12
- Track 7 : Elesar 13
- Track 8 : Ryan 14
- Track 9 : BlackSpider 11
- Track 10 : Zucker 12
- Track 11 : Bauer 13
- Track 12 : MrSmee 10
- Track 13 : ArV2 09

# Summary of Final Annotations (See graph section above for start numbers):

The start number called the most often in the published annotations is 6, it was called in 6 of the 10 non-draft genes in the pham.

Genes that call this "Most Annotated" start:

Cole\_12, Gusanita\_12, Nandita\_14, Popper\_12, Ryan\_14, Zaheer\_14,

Genes that have the "Most Annotated" start but do not call it:

•

Genes that do not have the "Most Annotated" start:

• AbbyDaisy\_11, ArV2\_09, Bauer\_13, BlackSpider\_11, Elesar\_13, MrSmee\_10, Raqqa\_11, Zucker\_12,

# **Summary by start number:**

# Start 5:

- Found in 1 of 14 (7.1%) of genes in pham
- No Manual Annotations of this start.

- Called 100.0% of time when present
- Phage (with cluster) where this start called: ArV2\_09 (singleton),

#### Start 6:

- Found in 6 of 14 (42.9%) of genes in pham
- Manual Annotations of this start: 6 of 10
- Called 100.0% of time when present
- Phage (with cluster) where this start called: Cole\_12 (FF), Gusanita\_12 (FF), Nandita\_14 (FF), Popper\_12 (FF), Ryan\_14 (FF), Zaheer\_14 (FF),

### Start 7:

- Found in 7 of 14 (50.0%) of genes in pham
- Manual Annotations of this start: 3 of 10
- Called 71.4% of time when present
- Phage (with cluster) where this start called: AbbyDaisy\_11 (AY), Bauer\_13 (FN), BlackSpider\_11 (FN), Elesar\_13 (FF), Raqqa\_11 (AY),

## Start 9:

- Found in 11 of 14 (78.6%) of genes in pham
- No Manual Annotations of this start.
- Called 9.1% of time when present
- Phage (with cluster) where this start called: MrSmee\_10 (UNK),

#### Start 12:

- Found in 10 of 14 (71.4%) of genes in pham
- Manual Annotations of this start: 1 of 10
- Called 10.0% of time when present
- Phage (with cluster) where this start called: Zucker\_12 (FN),

# **Summary by clusters:**

There are 5 clusters represented in this pham: AY, singleton, UNK, FN, FF,

Info for manual annotations of cluster AY:

•Start number 7 was manually annotated 1 time for cluster AY.

Info for manual annotations of cluster FF:

- Start number 6 was manually annotated 6 times for cluster FF.
- •Start number 7 was manually annotated 1 time for cluster FF.

Info for manual annotations of cluster FN:

- •Start number 7 was manually annotated 1 time for cluster FN.
- •Start number 12 was manually annotated 1 time for cluster FN.

### Gene Information:

Gene: AbbyDaisy 11 Start: 7126, Stop: 7401, Start Num: 7

Candidate Starts for AbbyDaisy 11:

(Start: 7 @7126 has 3 MA's), (9, 7183), (13, 7237), (17, 7312), (23, 7381), (24, 7387),

Gene: ArV2\_09 Start: 6657, Stop: 6956, Start Num: 5

Candidate Starts for ArV2 09:

(1, 6591), (2, 6618), (5, 6657), (8, 6711), (10, 6753), (13, 6792), (15, 6828), (22, 6927), (23, 6936), (24, 6942),

Gene: Bauer\_13 Start: 8502, Stop: 8777, Start Num: 7

Candidate Starts for Bauer 13:

(Start: 7 @8502 has 3 MA's), (10, 8574), (Start: 12 @8592 has 1 MA's), (13, 8613), (17, 8688), (19, 8700), (21, 8745), (23, 8757), (24, 8763),

Gene: BlackSpider 11 Start: 7532, Stop: 7804, Start Num: 7

Candidate Starts for BlackSpider 11:

(Start: 7 @7532 has 3 MA's), (9, 7586), (10, 7601), (17, 7715), (20, 7760), (23, 7784), (24, 7790),

Gene: Cole\_12 Start: 8169, Stop: 8444, Start Num: 6

Candidate Starts for Cole\_12:

(3, 8109), (4, 8136), (Start: 6 @8169 has 6 MA's), (9, 8226), (Start: 12 @8259 has 1 MA's), (15, 8316), (20, 8400), (21, 8412), (23, 8424), (24, 8430),

Gene: Elesar\_13 Start: 8565, Stop: 8840, Start Num: 7

Candidate Starts for Elesar\_13:

(4, 8529), (Start: 7 @8565 has 3 MA's), (9, 8622), (Start: 12 @8655 has 1 MA's), (16, 8718), (20, 8796), (21, 8808), (23, 8820),

Gene: Gusanita\_12 Start: 8386, Stop: 8661, Start Num: 6

Candidate Starts for Gusanita\_12:

(3, 8326), (4, 8353), (Start: 6 @8386 has 6 MA's), (9, 8443), (Start: 12 @8476 has 1 MA's), (15, 8533), (20, 8617), (21, 8629), (23, 8641), (24, 8647),

Gene: MrSmee\_10 Start: 6345, Stop: 6563, Start Num: 9

Candidate Starts for MrSmee\_10:

(4, 6252), (Start: 7 @6288 has 3 MA's), (9, 6345), (15, 6435), (18, 6477), (23, 6543), (24, 6549),

Gene: Nandita 14 Start: 8495, Stop: 8770, Start Num: 6

Candidate Starts for Nandita 14:

(3, 8435), (4, 8462), (Start: 6 @8495 has 6 MA's), (9, 8552), (Start: 12 @8585 has 1 MA's), (14, 8630), (15, 8642), (20, 8726), (21, 8738), (23, 8750), (24, 8756),

Gene: Popper\_12 Start: 8026, Stop: 8301, Start Num: 6

Candidate Starts for Popper\_12:

(4, 7993), (Start: 6 @8026 has 6 MA's), (9, 8083), (Start: 12 @8116 has 1 MA's), (13, 8137), (15, 8173), (20, 8257), (21, 8269), (23, 8281), (24, 8287),

Gene: Ragga 11 Start: 7434, Stop: 7709, Start Num: 7

Candidate Starts for Ragga 11:

(Start: 7 @7434 has 3 MA's), (9, 7491), (10, 7506), (11, 7512), (Start: 12 @7524 has 1 MA's), (13, 7545), (18, 7623), (21, 7677), (23, 7689), (24, 7695),

Gene: Ryan\_14 Start: 8641, Stop: 8916, Start Num: 6

Candidate Starts for Ryan 14:

(3, 8581), (4, 8608), (Start: 6 @8641 has 6 MA's), (9, 8698), (Start: 12 @8731 has 1 MA's), (15, 8788), (20, 8872), (23, 8896), (24, 8902),

Gene: Zaheer\_14 Start: 8730, Stop: 9005, Start Num: 6

Candidate Starts for Zaheer\_14:

(3, 8670), (4, 8697), (Start: 6 @8730 has 6 MA's), (9, 8787), (Start: 12 @8820 has 1 MA's), (14, 8865), (15, 8877), (20, 8961), (21, 8973), (23, 8985), (24, 8991),

Gene: Zucker\_12 Start: 7905, Stop: 8090, Start Num: 12

Candidate Starts for Zucker\_12:

(Start: 7 @7815 has 3 MA's), (10, 7887), (Start: 12 @7905 has 1 MA's), (13, 7926), (17, 8001), (19,

8013), (21, 8058), (23, 8070), (24, 8076),